## Package 'petitr'

March 16, 2018

Version 1.0

Date 2018-03-09

Title Relative Growth Rate

Author Jean-Sebastien Pierre <jean-sebastien.pierre@univ-rennes1.fr>

Maintainer Jean-Sebastien Pierre <jean-sebastien.pierre@univ-rennes1.fr>

**Depends**  $R (= 1.8.0)$ 

Description Calculates the relative growth rate (RGR) of a series of individuals by building a life table and solving the Lotka-Birch equation. (See Birch, L. C. 1948. The intrinsic rate of natural increase of an insect population. - Journal of Animal Ecology 17: 15-26) <doi:10.2307/1605>.

License GPL  $(>= 2)$ 

URL none

LazyLoad yes

NeedsCompilation no

Repository CRAN

Date/Publication 2018-03-16 12:00:42 UTC

### R topics documented:

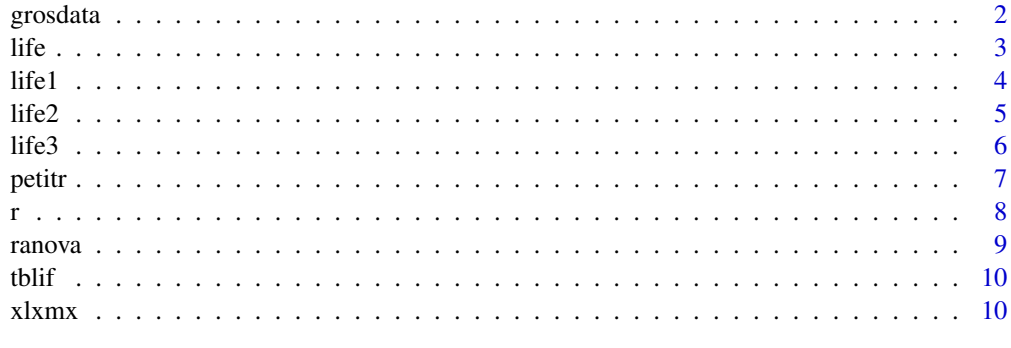

**Index** [12](#page-11-0)

<span id="page-1-0"></span>

a life table with 100 individuals to test the time required by jackknife estimation

#### Usage

data(grosdata)

#### Format

A data frame with 100 observations on the following 22 variables.

- V1 fecundity of day 1
- V2 fecundity of day 2
- V3 fecundity of day 3
- V4 fecundity of day 4
- V5 fecundity of day 5
- V6 fecundity of day 6
- V7 fecundity of day 7
- V8 fecundity of day 8
- V9 fecundity of day 9
- V10 fecundity of day 10
- V11 fecundity of day 11
- V12 fecundity of day 12
- V13 fecundity of day 13
- V14 fecundity of day 14
- V15 fecundity of day 15
- V16 fecundity of day 16
- V17 fecundity of day 17
- V18 fecundity of day 18
- V19 fecundity of day 19
- V20 fecundity of day 20
- V21 fecundity of day 21
- V22 fecundity of day 22

#### Details

fictitious data designed to check the time needed and the effect of the m parameter of the jackknife estimation

#### <span id="page-2-0"></span> $\frac{1}{3}$  and  $\frac{3}{3}$

#### Source

J.S. Pierre, fictitious

#### Examples

data(grosdata) petitr(grosdata)

#### <span id="page-2-1"></span>life *life table for ten individuals*

#### Description

Daily fecundity of ten individuals (fictitious data)

#### Usage

data(life)

#### Format

A data frame with 10 observations on the following 11 variables.

- X1 numeric vector, age
- X2 numeric vector, first individual
- X3 numeric vector, second individual
- X4 numeric vector, ...
- X5 numeric vector, ...
- X6 numeric vector, ...
- X7 numeric vector, ...
- X8 numeric vector, ...
- X9 numeric vector, ...
- X10 numeric vector, ...
- X11 numeric vector, tenth individual

#### Details

the first columns stands for the age of the individual. must be sorted in ascending order and represent equal age classes.

#### Examples

data(life) petitr(life)

Daily fecundity of ten individuals (fictitious data)

#### Usage

data(life1)

#### Format

A data frame with 10 observations on the following 11 variables.

- X1 numeric vector, age
- X2 numeric vector, first individual
- X3 numeric vector, second individual
- X4 numeric vector, ...
- X5 numeric vector, ...
- X6 numeric vector, ...
- X7 numeric vector, ...
- X8 numeric vector, ...
- X9 numeric vector, ...
- X10 numeric vector, ...
- X11 numeric vector, tenth individual

#### Details

the first columns stands for the age of the individual. must be sorted in ascending order and represent equal age classes.

#### Examples

```
data(life1,life2,life3)
ranova(list(life1,life2,life3))
```
#### <span id="page-3-1"></span><span id="page-3-0"></span>life1 *life table for ten individuals*

<span id="page-4-0"></span>

Daily fecundity of ten individuals (fictitious data)

#### Usage

data(life2)

#### Format

A data frame with 10 observations on the following 11 variables.

- X1 numeric vector, age
- X2 numeric vector, first individual
- X3 numeric vector, second individual
- X4 numeric vector, ...
- X5 numeric vector, ...
- X6 numeric vector, ...
- X7 numeric vector, ...
- X8 numeric vector, ...
- X9 numeric vector, ...
- X10 numeric vector, ...
- X11 numeric vector, tenth individual

#### Details

the first columns stands for the age of the individual. must be sorted in ascending order and represent equal age classes.

```
data(life1,life2,life3)
ranova(list(life1,life2,life3))
```
<span id="page-5-0"></span>

Daily fecundity of ten individuals (fictitious data)

#### Usage

data(life3)

#### Format

A data frame with 10 observations on the following 11 variables.

- X1 numeric vector, age
- X2 numeric vector, first individual
- X3 numeric vector, second individual
- X4 numeric vector, ...
- X5 numeric vector, ...
- X6 numeric vector, ...
- X7 numeric vector, ...
- X8 numeric vector, ...
- X9 numeric vector, ...
- X10 numeric vector, ...
- X11 numeric vector, tenth individual

#### Details

the first columns stands for the age of the individual. must be sorted in ascending order and represent equal age classes.

```
data(life1,life2,life3)
ranova(list(life1,life2,life3))
```
<span id="page-6-1"></span><span id="page-6-0"></span>

calculates the per capita growth rate of a series of individuals through the set of individual life tables

#### Usage

petitr(tabvie, niter = 100, eps = 1e-07,  $m = 1$ , alpha = 0.05, s = 1)

#### Arguments

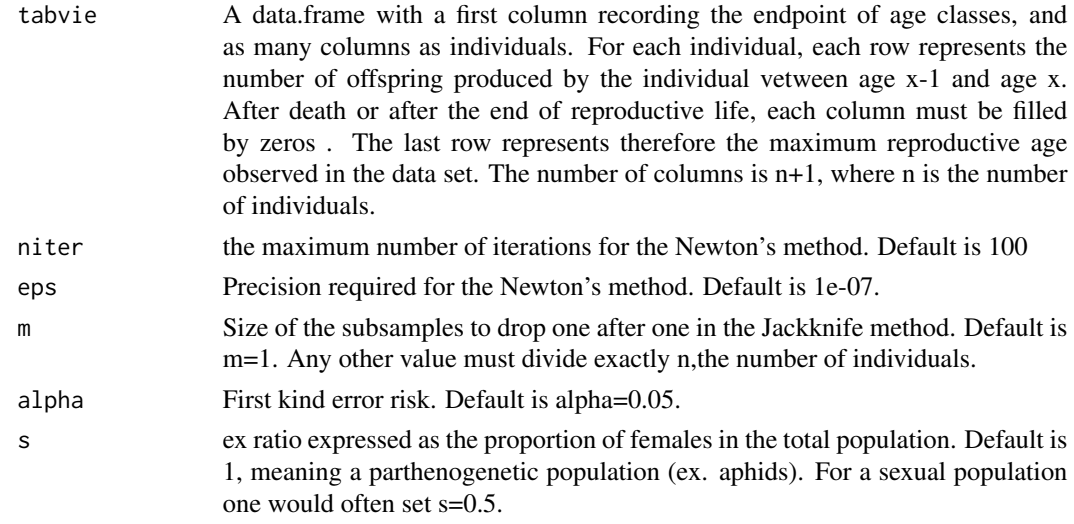

#### Details

Calls [r](#page-7-1), and [xlxmx](#page-9-1), called by [ranova](#page-8-1).

#### Value

a vector with the pseudovalues of r calculated by the jackknife method

#### Author(s)

Jean-Sebastien Pierre jean-sebastien.pierre@univ-rennes1.fr

#### References

Birch, L. C. 1948. The intrinsic rate of natural increase of an insect population. - Journal of Animal Ecology 17: 15-26. Lotka, A. (1924). Elements of mathematical biology. Reprinted 1956 by Dover Publications Inc., New York, USA.

#### <span id="page-7-0"></span>See Also

[r](#page-7-1), and [xlxmx](#page-9-1), called by [ranova](#page-8-1)

#### Examples

data(life) petitr(life)

<span id="page-7-1"></span>

r *malthusian parameter*

#### Description

Calculates the intrinsic rate of increase by solving the Birch equation. Uses the Newton method.

#### Usage

 $r(tab, eps = eps, maxiter = 100)$ 

#### Arguments

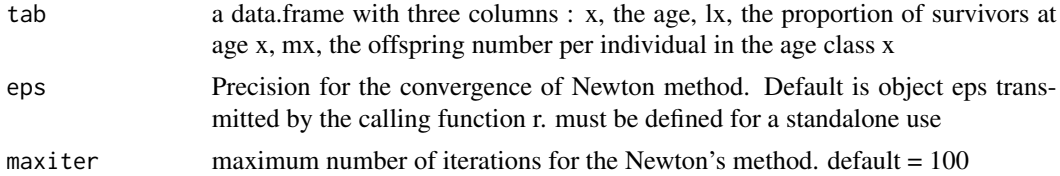

#### Value

a single numeric value : r

#### Author(s)

Jean-Sebastien PIERRE

#### References

Lotka 1924, Birch 1948.

#### See Also

petitr,xlxmx,ranova

#### Examples

data (tblif) r(tblif,eps=0.0000001)

<span id="page-8-1"></span><span id="page-8-0"></span>

Accepts as input a series (list) of individual life tables (see [r](#page-7-1),[petitr](#page-6-1),[life1](#page-3-1)), calculates the Jackknife estimator of r (per capita growth rate) on each table, and achieves a one way analysis of variance on the set of pseudovalues corresponding to each table.

#### Usage

ranova(listab, levels = NULL)

#### Arguments

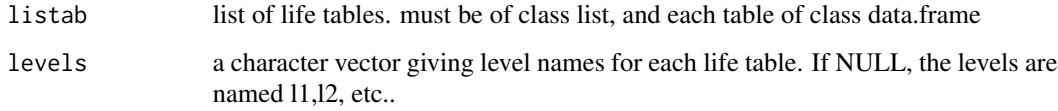

#### Value

a data frame with two columns: the set of pseudovalues, and a factor named pop. Can be retrieved and used for more sophisticated factor organisation

#### Author(s)

Jean-Sebastien Pierre

#### References

Lotka 1924, Birch 1948, Wratten 1982

#### See Also

[r](#page-7-1), and [xlxmx](#page-9-1), called by [petitr](#page-6-1)~

```
data(life1,life2,life3)
ranova(list(life1,life2,life3))
```
<span id="page-9-0"></span>

a population life table with three columns, x, lx, mx (See below)

#### Usage

data(tblif)

#### Format

A data frame with 10 observations on the following 3 variables.

x a numeric vector, age

lx a numeric vector, Proportion of survivors at age x

mx a numeric vector, mean number of offspring produced in the age class x

#### Details

x must represent equal age classes in ascending order

#### Source

Application of the function [xlxmx](#page-9-1) on the data set [life](#page-2-1)

#### Examples

```
data(tblif)
r(tblif, eps=10e-08)
```
<span id="page-9-1"></span>xlxmx *builds an average life table from a set of individuals*

#### Description

Calculates a life table with three columns, x, lx mx from the age specific birth data of a set of individuals. Called by petitr, but may be used as standalone function.

#### Usage

xlxmx(X, s)

#### <span id="page-10-0"></span> $x$ lxmx  $11$

#### Arguments

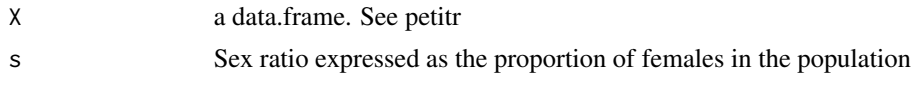

#### Value

a data.frame with three columns, x (age), lx (survival at age x), mx (birth rate at age x)

#### Author(s)

Jean-Sebastien Pierre jean-sebastien.pierre@univ-rennes1.fr

#### References

Lotka 1924, Birch 1948

#### See Also

[r](#page-7-1), and [petitr](#page-6-1), called by [ranova](#page-8-1)

```
data(life)
tablif=xlxmx(life,s=1)
```
# <span id="page-11-0"></span>Index

∗Topic datasets grosdata, [2](#page-1-0) life, [3](#page-2-0) life1, [4](#page-3-0) life2, [5](#page-4-0) life3, [6](#page-5-0) tblif, [10](#page-9-0) ∗Topic misc petitr, [7](#page-6-0) r, [8](#page-7-0) ranova, [9](#page-8-0) xlxmx, [10](#page-9-0) grosdata, [2](#page-1-0) life, [3,](#page-2-0) *[10](#page-9-0)* life1, [4,](#page-3-0) *[9](#page-8-0)* life2, [5](#page-4-0) life3, [6](#page-5-0) petitr, [7,](#page-6-0) *[9](#page-8-0)*, *[11](#page-10-0)* r, *[7,](#page-6-0) [8](#page-7-0)*, [8,](#page-7-0) *[9](#page-8-0)*, *[11](#page-10-0)* ranova, *[7,](#page-6-0) [8](#page-7-0)*, [9,](#page-8-0) *[11](#page-10-0)* tblif, [10](#page-9-0) xlxmx, *[7](#page-6-0)[–10](#page-9-0)*, [10](#page-9-0)